# **Segmentation Model for Assessing Course-Taking Patterns**

### **Research Methodology and Discussion Guide**

In 2010, Peter Riley Bahr (Assistant Professor of Education at the University of Michigan) conducted a cluster analysis for the California Community Colleges Chancellor's Office that examined the coursetaking behavior of first-time students over an eight-year period.<sup>1</sup> The research revealed a number of interesting issues, including under-reporting successes that do not result in "completion" (meaning transfer, an associate's degree or certificate), equity gaps in students pursuing completion outcomes, and the high volume of units attempted by students pursuing a completion goal. (Please visit [www.rpgroup.org/projects/completion](http://www.rpgroup.org/projects/completion) to read articles about Bahr's analysis and to access an inquiry guide that applies this research to the current focus on increasing completion.)

While a college research office can conduct its own cluster analysis based upon local data to replicate Bahr's study, doing so is a time-intensive effort. As a more expedient alternative, this document provides a simplified rule set to sort students into the classifications identified by Bahr. This document also includes sample discussion questions on how to use these results to build a deeper understanding of student course-taking behavior and its relationship to student success.

#### **Cluster Names**

 $\overline{a}$ 

Bahr's study identified six clusters. For the purpose of this rule set, the clusters have been renamed to help bring forward the completion-related aspects of each group, which are described in "What's Completion Got to Do with It? Using Course-Taking Behavior to Understand Community College Success" available at www.rpgroup.org/projects/completion. The simplified rule set also required that two of the original clusters be collapsed into one group to increase the accuracy of identification. The original and modified cluster names are:

- The Completion-Likely group includes the Most Likely to Complete cluster (which Bahr calls the Transfer cluster) and Somewhat Likely to Complete cluster (which Bahr calls the Exploratory cluster)
- Bahr's Terminal Vocational cluster is referred to as the Career Technical Education (CTE) group in this document
- Bahr's Experimental cluster is referred to as the Completion-Unlikely group
- Bahr's Drop-In cluster is referred to as the Skills-Builder group
- The final group, Noncredit, is given the same name in both the original study and this document

*This research guide was written by Peter Riley Bahr, Kathy Booth and Terrence Willett, with support from Rob Johnstone and Gregory Stoup. It was underwritten by LearningWorks. For more information, visit www.rpgroup.org/projects/completion*

 $^1$  Bahr, P. R. (2010). The bird's eye view of community colleges: A behavioral typology of first time students based on cluster analytic classification. *Research in Higher Education*, *51*, 724-749 and Bahr, P. R. (2011). A typology of students' use of the community college. *New Directions for Institutional Research*, *S1*, 33-48.

## **Method**

Prepare a file of first time students, tracked for two years. The first five variables noted in bold are the minimum required to execute the clustering script. The remaining variables are encouraged to be added to more fully explore the characteristics of students within each cluster and to enable the creation other clustering solutions. Additional variables can be added as desired as well. In addition to a general description of each variable, operational definitions using data elements from the California Community College Chancellor's Office Management Information System (COMIS) database are also included. Many of these operational definitions are based upon the RP Group's Definitions Taskforce 2010 Recommendations and can be found here:

http://www.rpgroup.org/resources/institutional-research-operational-definitions-0

The COMIS data element dictionary can be found at:

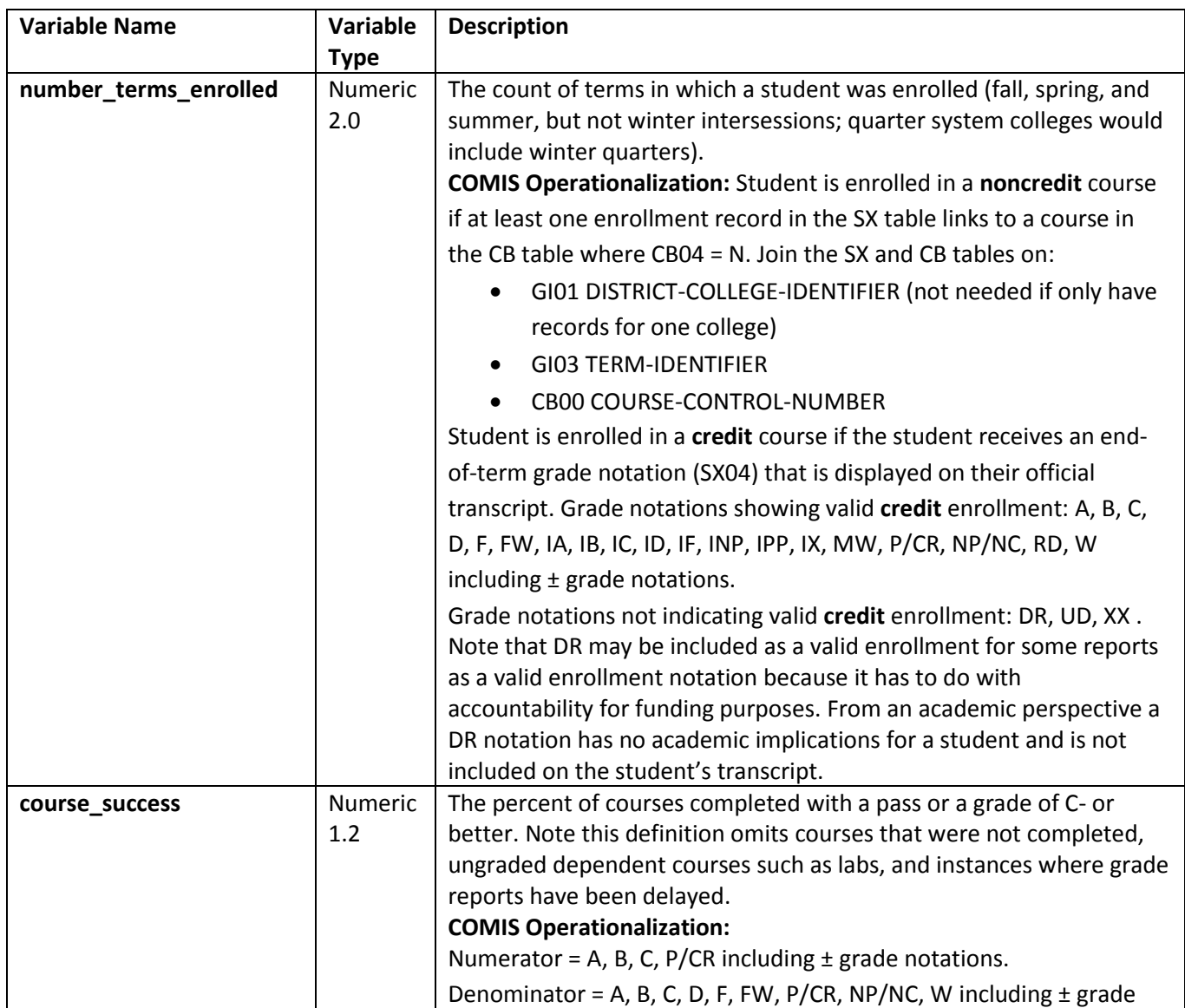

extranet.cccco.edu/Divisions/TechResearchInfoSys/MIS/DED.aspx

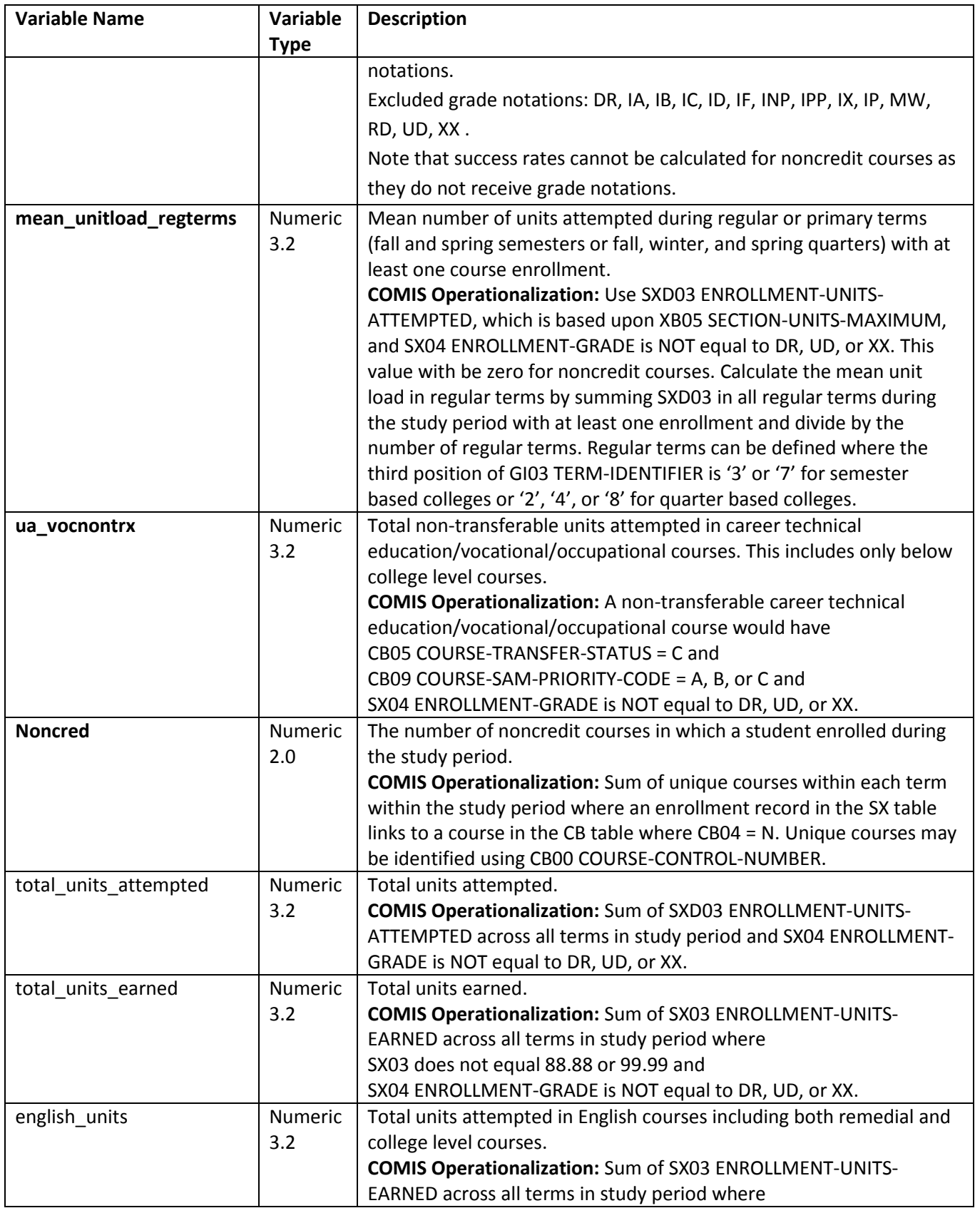

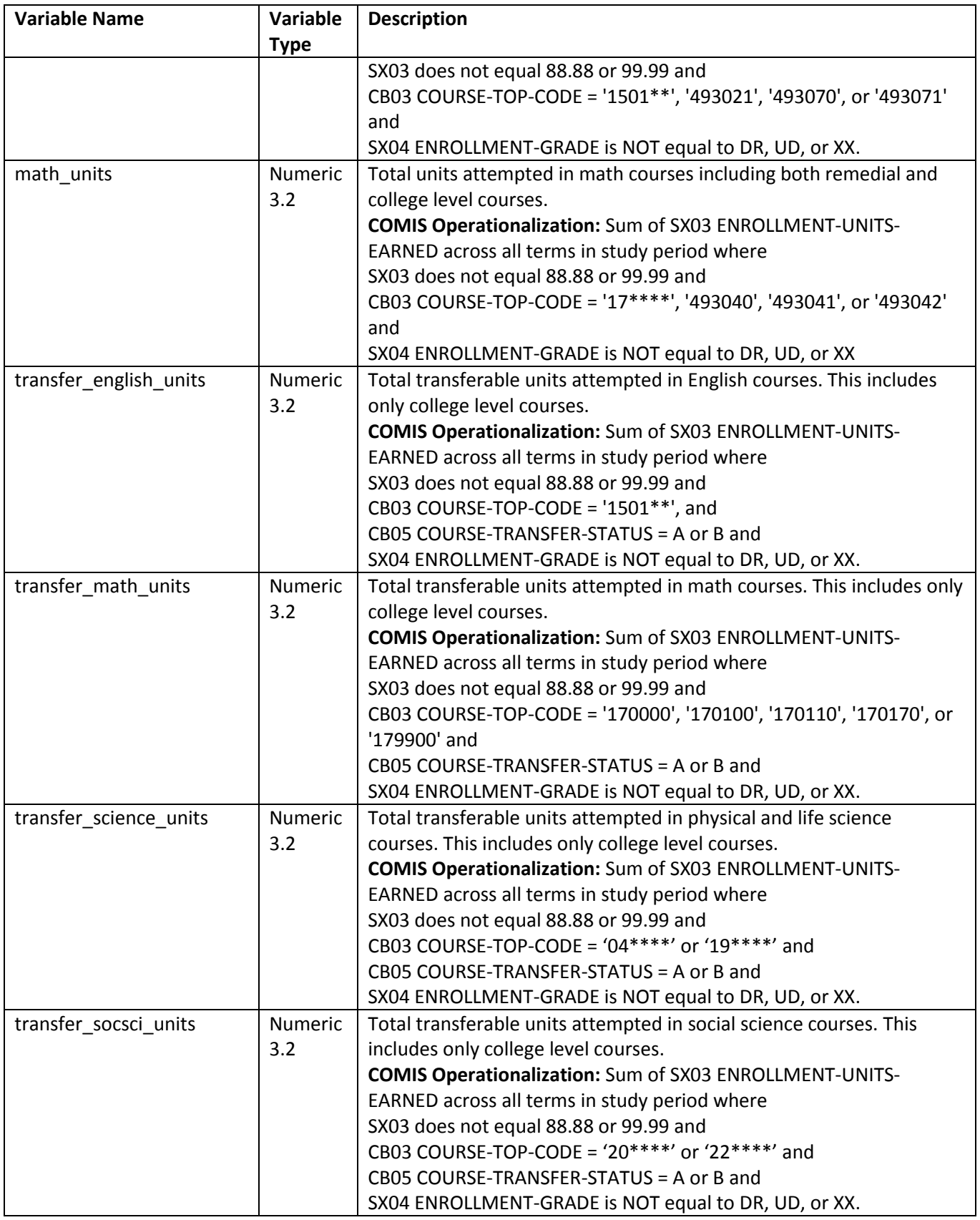

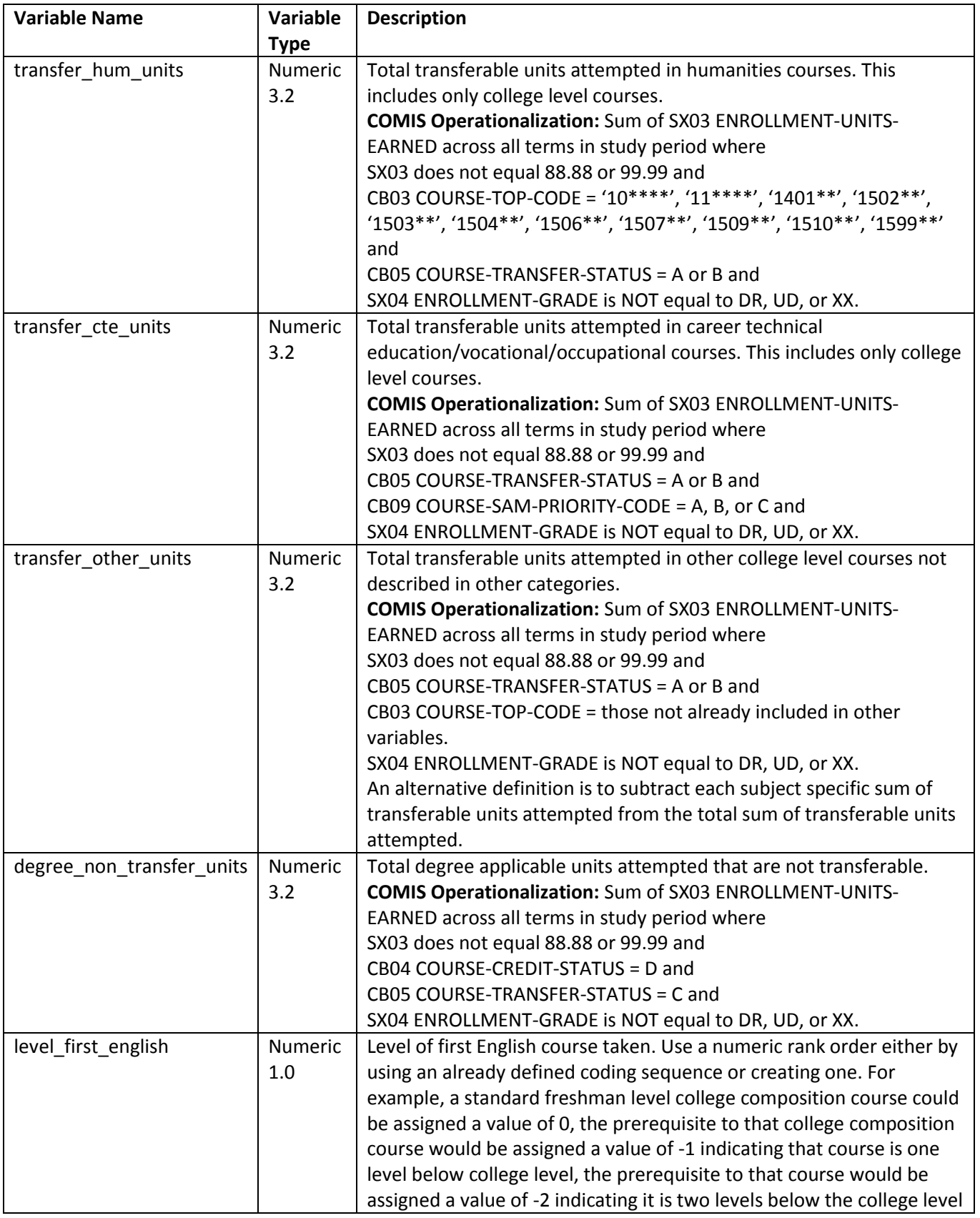

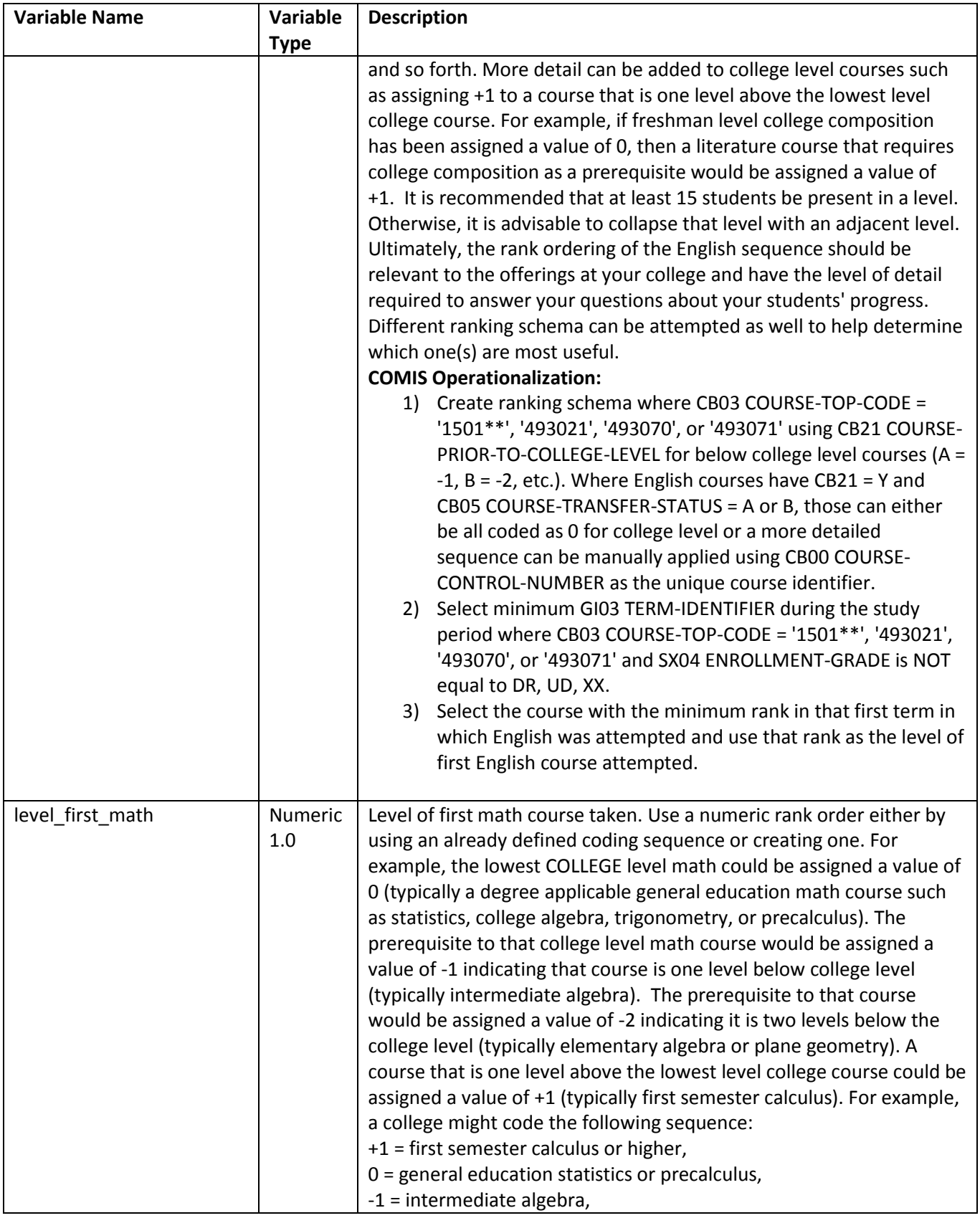

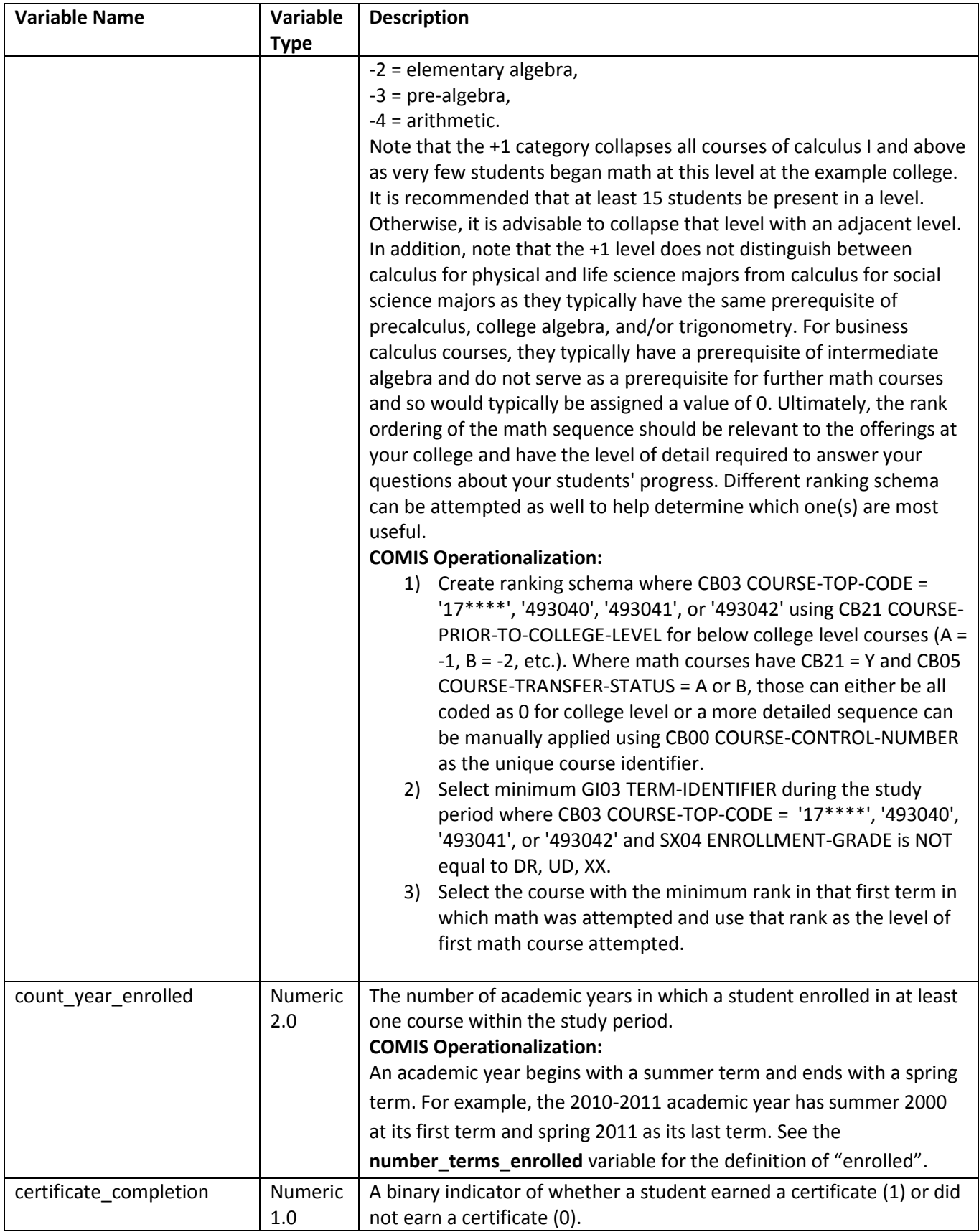

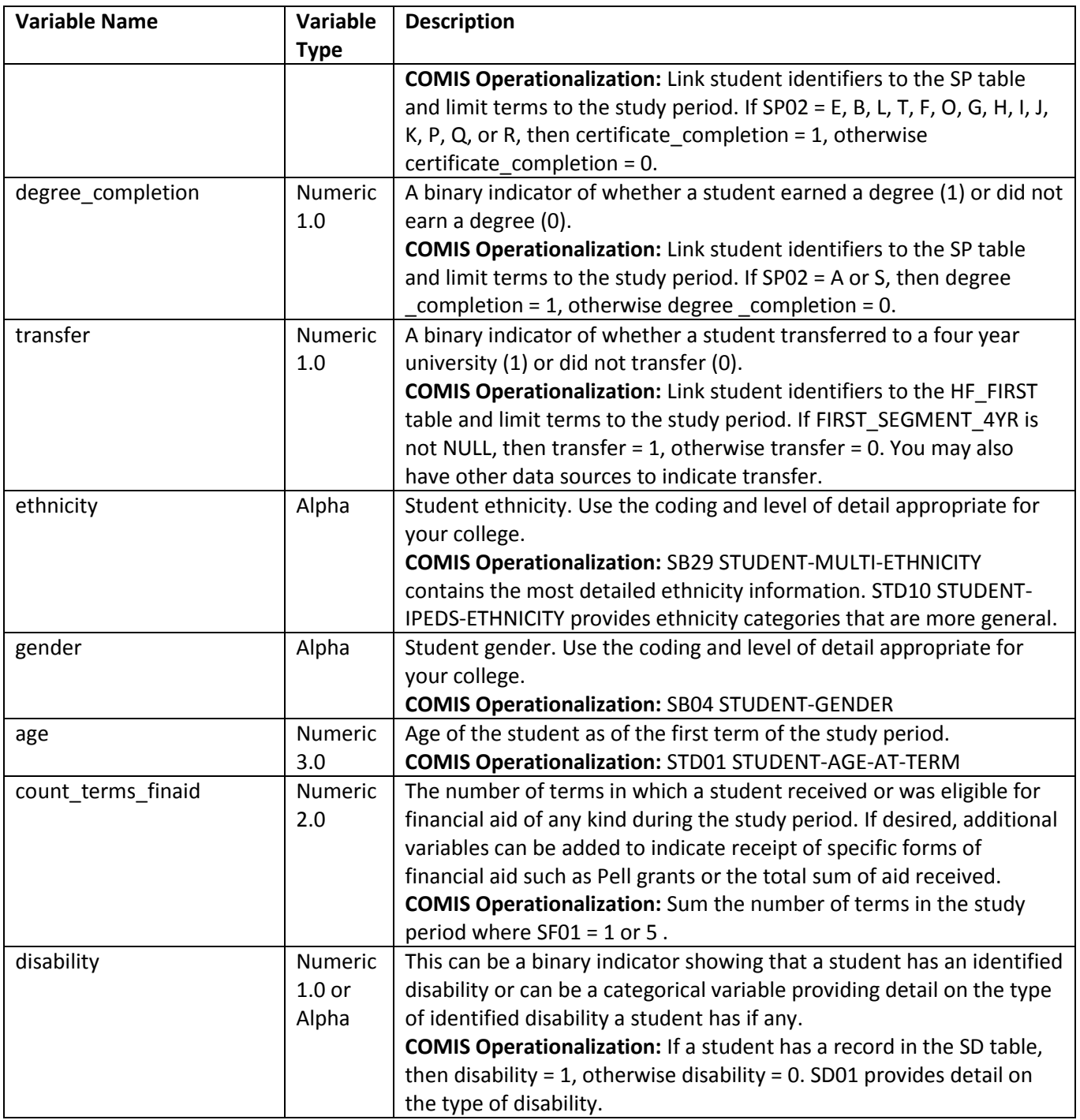

#### **First File**

The First File available on the California Community College Chancellor's Office (CCCCO) Data on Demand (DOD) site can provide the first term in which a student was enrolled in college. The First File has several different "flavors" of first. The recommended type of first to use shows the first post-high school enrollment at any college. The fields for that flag are as follows:

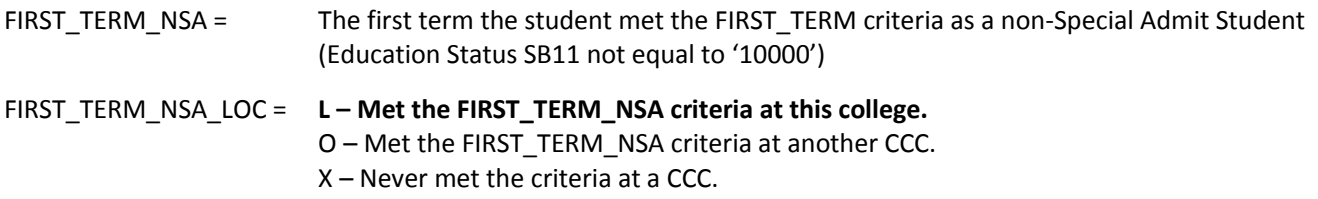

NSA stands for 'not special admit' and filters out concurrent high school enrollments. To select for students who are first time at your college, set FIRST\_TERM\_NSA\_LOC to equal 'L'.

More information on the DOD site can be found at:

<http://www.rpgroup.org/resources/california-community-college-chancellors-office-data-mart-2>

Information the First File and a comparison to other data sources can be found at:

<http://www.rpgroup.org/resources/examining-two-resources-cohort-transfer-tracking>

#### **Scripts for Applying Student Classifications for Three-Year Cohorts**

After the student file is prepared, apply the rules in this section to classify your students. **Note that the rules depend on precedence. That is, the order in which rules are applied will influence the findings.**

These rules were created originally from semester-based colleges. A suggested conversion of the script for quarter-based colleges is as follows below. **Note that this conversion from semester based rules to quarter based rules has not been field tested.**

- 1. semester units were multiplied by 1.5 to covert to quarter units
- 2. number of terms were translated as follows:
	- a. 1 quarter = 1 semester
	- b. 2 or 3 quarters = 2 semesters
	- c. 4 or 5 quarters = 3 semesters
	- d. 6 quarters = 4 semesters
	- e. 7 or 8 quarters = 5 semesters
	- f.  $9$  quarters = 6 semesters

#### **Caveat**

In testing, this rule set correctly identified students' classifications nearly 80% of the time. One should keep in mind, however, that the rule set provided here is intended for classifying students in the aggregate (as a group) and should not be used to interpret the course-taking and enrollment behavior of individual students.

#### **Feedback**

The RP Group would like to hear about your experience implementing these rules and disseminating the findings, as well as any insights gained by your college community. Please send your comments and suggestions to: Terrence Willett, Senior Researcher, RP Group | [twillett@rpgroup.org](mailto:twillett@rpgroup.org) | (831) 461-4586

### **Semester-Based College Rule Set in SPSS**

if (number\_terms\_enrolled = 1 & course\_success >= 0.65) classification = 1. if (number\_terms\_enrolled =  $1$  & course\_success < 0.65) classification = 3. if (number terms enrolled = 2 & course\_success  $>= 0.65$  & mean\_unitload\_regterms < 8) classification = 1. if (number terms enrolled = 2 & course success < 0.65) classification = 3. if (number terms enrolled = 2 & course success  $>= 0.65$  & mean unitload regterms  $>= 8$ ) classification = 4. if (number\_terms\_enrolled = 3 & course\_success >= 0.65 & mean\_unitload\_regterms < 6) classification = 1. if (number\_terms\_enrolled = 3 & course\_success < 0.65) classification = 3. if (number\_terms\_enrolled = 3 & course\_success  $>= 0.65$  & mean\_unitload\_regterms  $>= 6$  & ua\_vocnontrx < 3) classification = 4. if (number terms enrolled = 3 & course success >= 0.65 & mean unitload regterms >= 6 & ua\_vocnontrx >= 3) classification = 5. if (number\_terms\_enrolled =  $4$  & ua\_vocnontrx < 3) classification =  $4$ . if (number terms enrolled = 4 & ua\_vocnontrx >= 3) classification = 5. if (number terms enrolled = 4 & noncred > = 4 & mean unitload regterms < 6) classification = 2. if (number\_terms\_enrolled = 5 & ua\_vocnontrx < 3) classification = 4. if (number terms enrolled = 5 & ua\_vocnontrx >= 3) classification = 5. if (number terms enrolled = 5 & noncred > = 5 & mean unitload regterms < 6) classification = 2. if (number terms enrolled = 6 & ua\_vocnontrx < 3) classification = 4. if (number terms enrolled = 6 & ua\_vocnontrx  $>= 3$ ) classification = 5. if (number terms enrolled = 6 & noncred >= 6 & mean unitload regterms < 6) classification = 2. value labels classification 1 'skills-builder' 2 'noncredit' 3 'completion-unlikely' 4 'completion-likely' 5 'CTE'. EXECUTE.

### **Semester-Based College Rule Set in STATA**

#delimit ; generate classification = .; label define classification 1 "skills-builder" 2 "noncredit" 3 "completion-unlikely" 4 "completion-likely" 5 "CTE"; label values classification classification; replace classification = 1 if (number\_terms\_enrolled == 1) & (course\_success >= 0.65); replace classification = 3 if (number\_terms\_enrolled == 1) & (course\_success < 0.65); replace classification = 1 if (number\_terms\_enrolled == 2) & (course\_success >= 0.65) & (mean\_unitload\_regterms < 8); replace classification = 3 if (number\_terms\_enrolled == 2) & (course\_success < 0.65); replace classification = 4 if (number\_terms\_enrolled == 2) & (course\_success >= 0.65) & (mean\_unitload\_regterms >= 8); replace classification = 1 if (number\_terms\_enrolled == 3) & (course\_success >= 0.65) & (mean\_unitload\_regterms < 6); replace classification = 3 if (number\_terms\_enrolled == 3) & (course\_success < 0.65); replace classification = 4 if (number\_terms\_enrolled == 3) & (course\_success >= 0.65) & (mean\_unitload\_regterms >= 6) & (ua\_vocnontrx < 3); replace classification = 5 if (number\_terms\_enrolled == 3) & (course\_success >= 0.65) & (mean\_unitload\_regterms >= 6) & (ua\_vocnontrx >= 3); replace classification = 4 if (number\_terms\_enrolled == 4) & (ua\_vocnontrx < 3); replace classification = 5 if (number\_terms\_enrolled == 4) & (ua\_vocnontrx >= 3); replace classification = 2 if (number\_terms\_enrolled == 4) & (noncred >= 4) & (mean\_unitload\_regterms < 6); replace classification = 4 if (number\_terms\_enrolled == 5) & (ua\_vocnontrx < 3); replace classification = 5 if (number terms enrolled == 5) & (ua\_vocnontrx >= 3); replace classification = 2 if (number\_terms\_enrolled == 5) & (noncred >= 5) & (mean\_unitload\_regterms < 6); replace classification = 4 if (number terms enrolled == 6) & (ua\_vocnontrx < 3); replace classification = 5 if (number terms enrolled == 6) & (ua\_vocnontrx >= 3); replace classification = 2 if (number\_terms\_enrolled == 6) & (noncred >= 6) & (mean\_unitload\_regterms < 6);

### **Quarter-Based College Rule Set in SPSS**

```
if (number_terms_enrolled = 1 & course_success >= 0.65) classification = 1.
if (number_terms_enrolled = 1 & course_success < 0.65) classification = 3.
if ((number_terms_enrolled = 2 | number_terms_enrolled = 3) & course_success >= 0.65 & mean_unitload_regterms < 12) classification = 1.
if ((number terms enrolled = 2 | number terms enrolled = 3) & course success < 0.65) classification = 3.
if ((number terms enrolled = 2 | number terms enrolled = 3) & course success >= 0.65 & mean unitload regterms >= 12) classification = 4.
if ((number_terms_enrolled = 4 | number_terms_enrolled = 5) & course_success >= 0.65 & mean_unitload_regterms < 9) classification = 1.
if ((number terms enrolled = 4 | number_terms_enrolled = 5) & course_success < 0.65) classification = 3.
if ((number_terms_enrolled = 4 | number_terms_enrolled = 5) & course_success >= 0.65 & mean_unitload_regterms >= 9 & ua_vocnontrx < 4.5) 
classification = 4.
if ((number_terms_enrolled = 4 | number_terms_enrolled = 5) & course_success >= 0.65 & mean_unitload_regterms >= 9 & ua_vocnontrx >= 4.5)
classification = 5.
if (number_terms_enrolled = 6 & ua_vocnontrx < 4.5) classification = 4.
if (number_terms_enrolled = 6 & ua_vocnontrx >= 4.5) classification = 5.
if (number_terms_enrolled = 6 & noncred >= 4 & mean_unitload_regterms < 9) classification = 2.
if ((number terms enrolled = 7 | number terms enrolled = 8) & ua_vocnontrx < 4.5) classification = 4.
if ((number_terms_enrolled = 7 | number_terms_enrolled = 8) & ua_vocnontrx >= 4.5) classification = 5.
if ((number_terms_enrolled = 7 | number_terms_enrolled = 8) & noncred >= 5 & mean_unitload_regterms < 9) classification = 2.
if (number_terms_enrolled = 9 & ua_vocnontrx < 4.5) classification = 4.
if (number_terms_enrolled = 9 & ua_vocnontrx >= 4.5) classification = 5.
if (number terms enrolled = 9 & noncred >= 6 & mean unitload regterms < 9) classification = 2.
value labels classification 1 'skills-builder' 2 'noncredit' 3 'completion-unlikely' 4 'completion-likely' 5 'CTE'.
EXECUTE.
```
### **Quarter-Based College Rule Set in STATA**

#delimit ; generate classification = .; label define classification 1 "skills-builder" 2 "noncredit" 3 "completion-unlikely" 4 "completion-likely" 5 "CTE"; label values classification classification; replace classification = 1 if number terms enrolled == 1 & course success  $>= 0.65$ ; replace classification = 3 if number\_terms\_enrolled == 1 & course\_success < 0.65; replace classification = 1 if (number\_terms\_enrolled == 2 | number\_terms\_enrolled == 3) & course\_success >= 0.65 & mean\_unitload\_regterms < 12; replace classification = 3 if (number\_terms\_enrolled == 2 | number\_terms\_enrolled == 3) & course\_success < 0.65 ; replace classification = 4 if (number\_terms\_enrolled == 2 | number\_terms\_enrolled == 3) & course\_success >= 0.65 & mean\_unitload\_regterms >= 12; replace classification = 1 if (number terms enrolled == 4 | number terms enrolled == 5) & course success >= 0.65 & mean unitload regterms < 9; replace classification = 3 if (number\_terms\_enrolled == 4 | number\_terms\_enrolled == 5) & course\_success < 0.65; replace classification = 4 if (number\_terms\_enrolled == 4 | number\_terms\_enrolled == 5) & course\_success >= 0.65 & mean\_unitload\_regterms >= 9 & ua vocnontrx  $< 4.5$ ; replace classification = 5 if (number\_terms\_enrolled == 4 | number\_terms\_enrolled == 5) & course\_success >= 0.65 & mean\_unitload\_regterms >= 9 & ua\_vocnontrx  $>= 4.5;$ replace classification = 4 if number\_terms\_enrolled ==  $6$  & ua\_vocnontrx <  $4.5$ ; replace classification = 5 if number\_terms\_enrolled == 6 & ua\_vocnontrx >= 4.5; replace classification = 2 if number\_terms\_enrolled == 6 & noncred >= 6 & mean\_unitload\_regterms < 9; replace classification = 4 if (number\_terms\_enrolled == 7 | number\_terms\_enrolled == 8) & ua\_vocnontrx < 4.5; replace classification = 5 if (number\_terms\_enrolled == 7 | number\_terms\_enrolled == 8) & ua\_vocnontrx >= 4.5; replace classification = 2 if (number\_terms\_enrolled == 7 | number\_terms\_enrolled == 8) & noncred >= 5 & mean\_unitload\_regterms < 9; replace classification = 4 if number terms enrolled ==  $9$  & ua\_vocnontrx < 4.5; replace classification = 5 if number\_terms\_enrolled == 9 & ua\_vocnontrx >= 4.5; replace classification = 2 if number\_terms\_enrolled == 9 & noncred >= 6 & mean\_unitload\_regterms < 9;

### **Discussion Questions**

Bahr's student clusters can be used to highlight common student pathways through institutions, assess the comprehensiveness of success measures and identify factors that are associated with varying degrees of completion—meaning the achievement of a degree, certificate or transfer. Below are examples of ways to focus research results around each of these topics, followed by a series of potential discussion questions.

#### *Understanding Student Pathways*

Draw a series of maps of the pathways that each student cluster is likely to take through your institution. Then, lead a conversation with questions such as:

- How do the pathways differ among the different clusters?
- Who are the students in each cluster? Are there several clear subgroups within each cluster? Is it apparent what each of these groups is trying to achieve?
- How do our colleges' policies add momentum or create barriers for students achieving their goals? Do these policies affect how long students stay at our institution? Are there different momentum points and barriers for different clusters?
- What interim measures would help us understand students' progress toward completion and likely points where students drop out? What behavioral factors (e.g., full-time versus part-time enrollment, term-to-term persistence) should we evaluate? What attitudinal factors (e.g., motivation, hope) could we assess?

#### *Investigating Non-Completion Successes*

If your college has a large number of skills-builder or noncredit students, determine what types of courses they are taking. Then lead a conversation with questions such as:

- By examining the courses these clusters frequently take, is it apparent which skills they are attempting to build? What percentages of students are pursuing workforce training, life-long learning or basic skills?
- Is there a way our institution could capture these successes? How could we measure or quantify their activities?
- Are there factors in our community that make non-completion pathways a priority?

 Are there ways to help students achieve short-term successes, such as stackable certificates, and connect them with longer-term pathways, such as preparing for transfer to a four-year program?

#### *Examining the Gap in Completion Attainment*

If your college has a large number of completion-unlikely students, gather additional information about the characteristics that differ between this group and completion-likely students, such as participation in student support programs, course-taking patterns in the first semester or basic skills placement scores. Then lead a conversation with questions such as:

- What are the differences between completion-likely and completion-unlikely students? Are there clear subgroups within each cluster? What else do we need to know to better understand who is more likely to be in each group?
- What should we be doing to determine if students are making progress toward their goals? Should the college intervene in some way between a student's first and second semester? Are there actions that should be taken during a student's first semester?
- Do the courses taken in the first semester appear to affect whether students enter the completion-likely or completion-unlikely clusters? Does their placement score?
- Are there student support interventions that appear to be making a difference in students being in the completion-likely group?